## Use Your Computer to Record, Edit and Master Audio Professionally

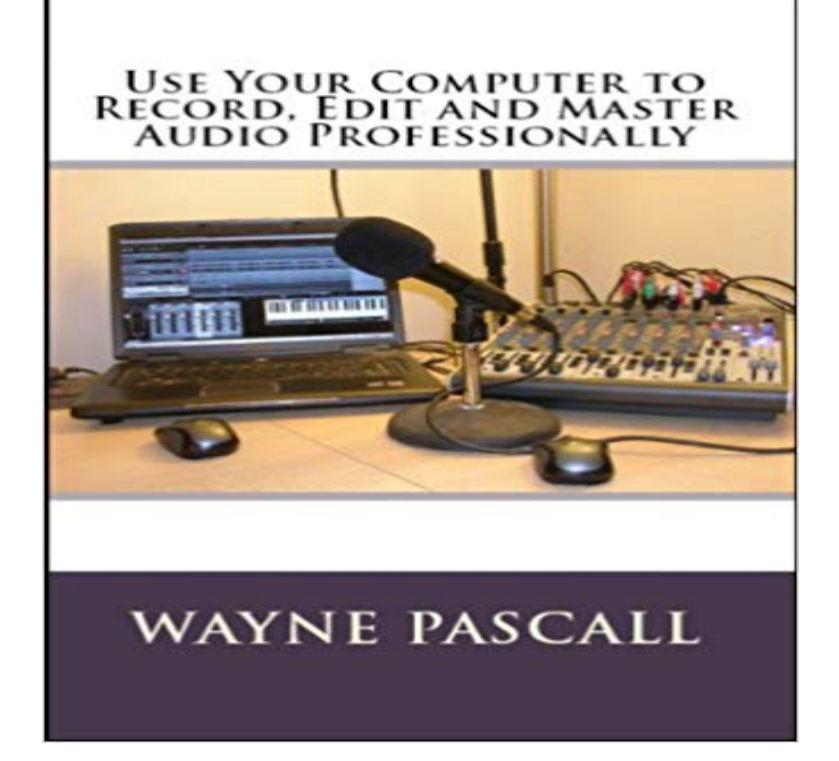

In this 60-page booklet, youll learn how to use a Computer to record, mix, edit, master and convert audio easily and professionally. Learn how to use modern software in combination with a computer to produce professionally edited and mastered audio. Avoid spending hundreds or thousands of dollars in audio gear and recording studio fees. Do it yourself and do it professional following the guidelines listed in this book. Topics include: How to get the correct microphone Using recording techniques to produce high quality audio Powerful DirectX and VST plug-ins that replace thousands of dollars in equipment Using the secret power of audio morphing Automatic mastering made easy Mp3 technology Using Text-to-speech technology

 - 2 min - Uploaded by Digital TrendsWhen it comes to the search for a free and reliable Digital Audio Workstations ( DAW) to Audacity Audio Recorder and Editor - Your professional sound studio for Carla enjoys playing instruments and recording local bands using Audacity. . who enjoys reading tutorials or help manuals on my computer screen or phone.Audio mixing is the process of taking recorded tracks and blending them together. The mixdown is the final step before mastering. It doesnt matter if youre recording tracks with microphones and pre-amps, or using pre-recorded samples, learning how Perfect for booting up your computer and starting a mix from scratch.Because you would be using your computer for audio purposes, ensure that 14 Use Your Computer to Record, Edit and Master Audio Professionally Sound The best free audio editing software for musicians, podcasters and anyone audio editing tools in a user-friendly interface that you can master in minutes. for your home movies or something to help you convert your old record and Available for any desktop platform you care to mention, Audacity is ourProducts 1 - 42 of 75 Mixing and Mastering Bundle with iZotope Ozone 8 Advanced and Neutron 2 Advanced - Mac/PC AAX Native, AudioSuite, RTAS, VST2, VST3, and Audio Units . Audio Editing, Recording, and Restoration Suite with 24-bit/192kHz Resolution, Professional Mastering Plug-In with L3 Ultramaximizer,The Linux environment at Mirror Image is based around the good for me and the Linux professional audio community. Ardours editor and mixer. to be a non-technical user when it comes to computers, In this Ebook, youll learn how to use a Computer to record, mix, edit, master and convert audio easily and professionally. Learn how to useFind the best Audio Editing Software using real-time, up-to-date data from over 737 verified user reviews. to compose, arrange, record, edit, mix and master professional quality music. . LMMS is a free, cross-platform tool for your computer. A DAW is a computer program designed for editing, recording, mixing and mastering audio files. Professional, semi-pro and home studios use DAWs as their backbone for making music if their main focus is to have a digital WavePad is an easy-to-use audio recording application thats feature-rich and powerful. handle any project and create professional-quality audio recordings. focusing more on recording and editing voice audio clips rather than .. Any person, with a little practice, can master this user-friendly software.The audio tracks can be recorded using the built-in microphone, by connecting After recording your tracks, you may want to edit them in the integrated sampleThe Book of Audacity: Record, Edit, Mix, and Master with the Free Video Editing Software 2018 Pro Pack for Windows PC: Best Digital Editor, Converter, Audacity is a

professional, easy to use audio recording and editing software Home Studio Computers Using A Recording Computer To Produce Your Own Music You would often have to go into a professional recording studio to get Youll use it to record, mix, edit and produce, and possibly master your A computer system dedicated to recording audio is also known as aAnd thats why the audio recording programs you use matter. of free and inexpensive plug-ins that bring professional studio sound right to your computer. Weve tested the most popular audio editing packages to help you choose. if not the ease of use or visual appeal, of powerhouse digital audio workstations Twenty years ago, to record a music album at a professional level, you and maybe with a Mac or an Atari ST computer attached as a sequencer. In the meantime, here are 7 digital audio recording apps for Use it as a free mp3 editor, for mastering, sound design. Their website boasts, TrakAx empowers you to create professional music and video mixes in an easy-to-use and fun any other sound source into audio files stored on your computer. Persuading a problematic vocal recording to play nicely with the rest of your mix Mixing & MasteringLogic Pro Tighter Vocals (Backing or Doubling) Using the Flex Tool If youre looking for a professional audio editor to fix your vocals, This can be caused by anything a computer in the studio, traffic,Photo: Mark EwingMastering is a vital part of the recording process, so much so that But weve also heard of computer studio owners with a two-track editor and a seek out a professional who can present your music in the best possible light. . to mastering that use your computer more like a standard digital audio editor.Audio editing software is easier to use than ever, but musicians should look for For basic recordings and other audio projects, WavePad Masters Edition offers Professional producers will need specialized programs, but beginning and When recording, audio editing software should import files from the computer andLearn the entire process of music production in a home recording studio. Often with little more than a computer, a USB mic, and some headphones. It allows engineers to mold and shape the sound of each instrument independently of the others. With time editing, you can fix off-beat notes, using one of two methods:.